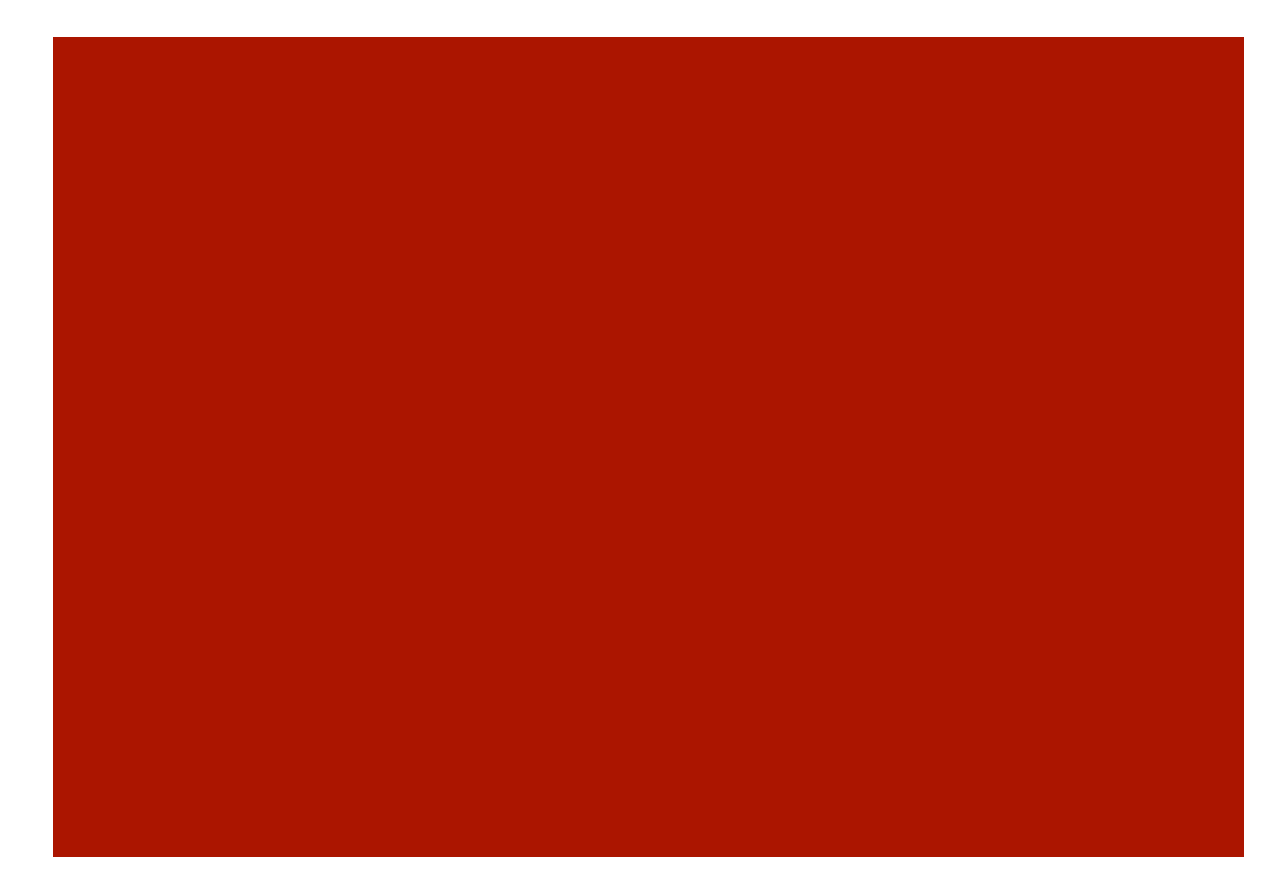

Live-Hacking von Oracle-Datenbanken

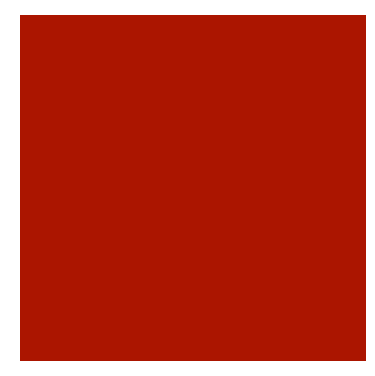

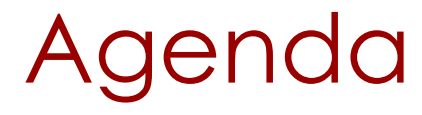

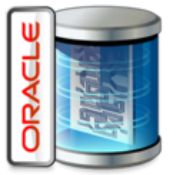

- **·** Introduction
- **Typical Database Attackers**
- **Exploits**
- **Countermeasure**

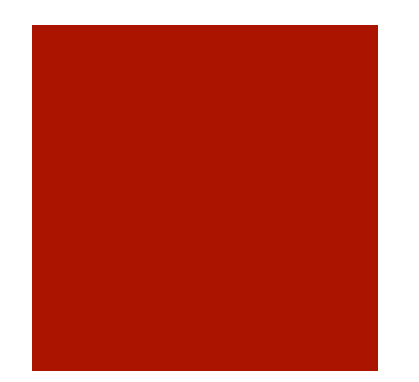

# Databases in the real world

# The ivory tower architecture

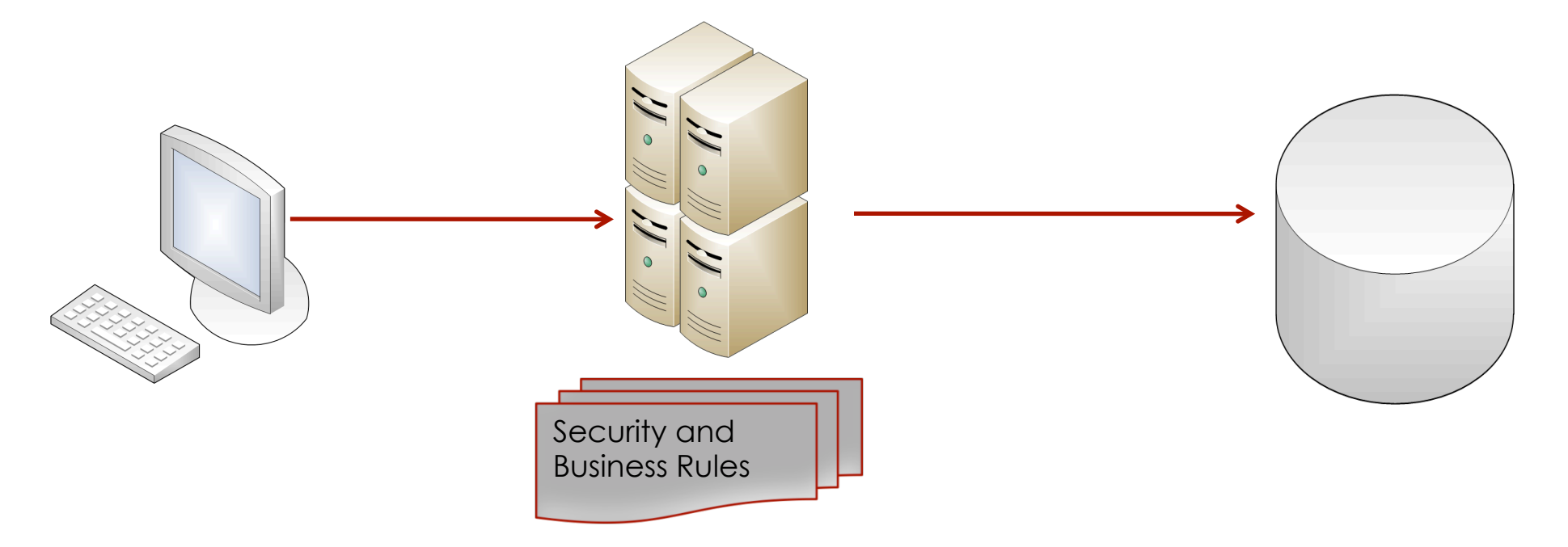

Simple architecture

- Clients accessing a database via application server
- No direct access to the database
- Security and business rules are enforced in the application server
- Password change on database and application server

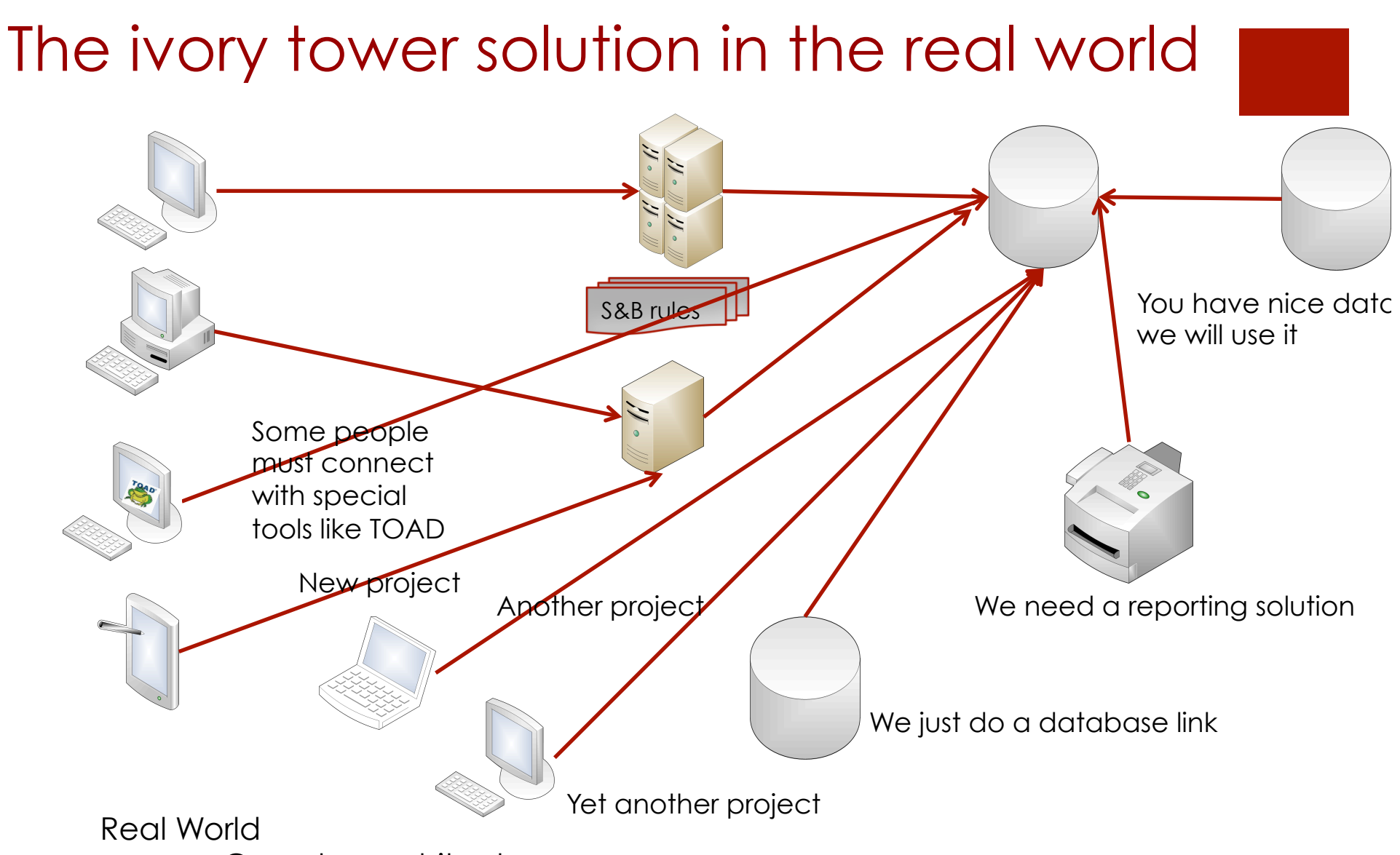

- Complex architecture
- All types of clients are accessing the database
- Security and business rules only enforced in the first application server
- Passwords are stored in many places. Normally not documented

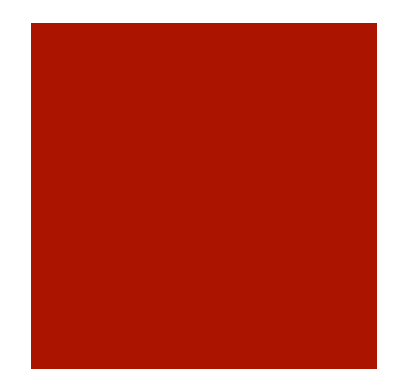

# How difficult is it to hack an Oracle database?

# It depends...

- Easy:
	- Old or unpatched versions
	- Database not hardened (weak passwords, unsecure code, …)
	- Many exploits
- Difficult:
	- Latest, fully patched version
	- Hardened database
	- Database Activity Monitoring running
	- Custom exploit needed

#### W Information - Oracle

 $\sim$ 

Information Version Database Patchset Exploits Users & Components Common Programs

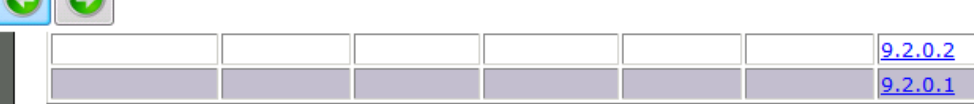

#### **Sorted by Exploit Type**

#### **SQL Injection Basics**

. Introduction to SQL Injection via SQL Shell (e.g. SQL\*plus)

#### **Privilege Escalation**

- · mdsys.reset\_inprog\_index (bug, 10.2, 11.1, 11.2)
- $\bullet$  dbms job (bug, 10.2)
- $\bullet$  dbms sqlhash (bug, 10.2)
- · dbms cdc publish (bug, 10.1, 10.2, 11.1, 11.2)
- · dbms cdc ipublish (bug, 10.1, 10.2, 11.1, 11.2)
- · dbms jvm exp perms & dbms java (bug, 10.2)
- · dbms jvm exp perms & dbms java (bug, 11.1-11.2)
- · alter session set NLS (bug, 8-10.2)
- · sys.dbms metadata.get granted xml (bug, SQL)
- · sys.dbms metadata.get xml (bug, SQL)
- · sys.dbms metadata.get granted xml (bug, SQL)
- · sys.dbms metadata.get ddl (bug, SQL)
- · sys.dbms cdc subscribe (bug, SQL)
- · sys.dbms export extension (bug, SQL)
- · sys.dbms cdc impdp (bug, SQL)
- · sys.kupm\$mcp (bug, SQL)
- · sys.kupw\$worker (bug, SQL)
- · sys.kupv\$ft (bug, SQL)
- · sys.lt.findricset (bug, SQL)
- · sys.lt.createworkspace (bug, SQL)
- · wmsys.lt.createworkspace (bug, SQL)
- · sys.lt.removeworkspace (bug, SQL)
- · wmsys.lt.removeworkspace (bug, SQL)
- · ctxsys.driload (bug, SQL)
- · xdb.xdb pitrig pkg (bug, SQL)

#### **Bypass Access Rights**

- Bypass access privileges using xmldb transform (bug, XMLDB, HTTP)
- · Bypass access privileges using inline views (bug, 8-10g)
- · Bypass access privileges using normal views (bug, 8-10g)
- · Bypass access privileges using ANSI join (bug, 9.1)

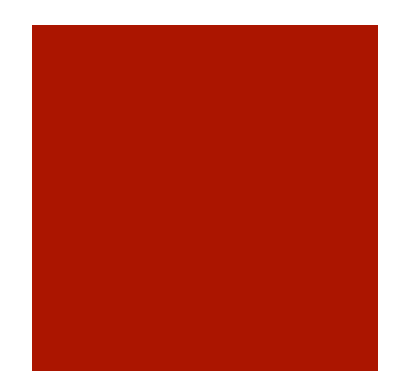

# Who attacks a database?

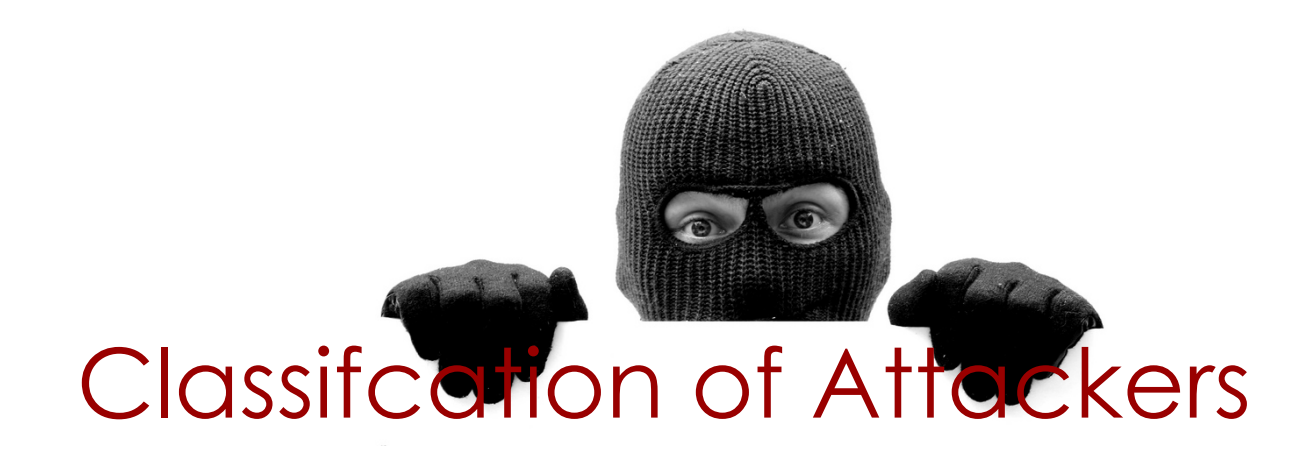

- Curious DBA or Employee
- Criminal employee
- Leaving employee
- External hacker
- Intelligence agency / Organized crime

# Curious DBA or Employee

- **Type:** Curious DBA or employee
- **Example: Scenario:** Interested in private/ sensitive information.
- ¡ **Samples:**
	- Looking up for salary of colleagues, private numbers, emails, account status of politician,…
	- Supporting private investigators (PI)
- ¡ **Known incidents:** Miles & More (Employee was looking up politicians)
- $\blacksquare$  **Identification:** Mostly select statements, Few/No traces without audit, Difficult to spot

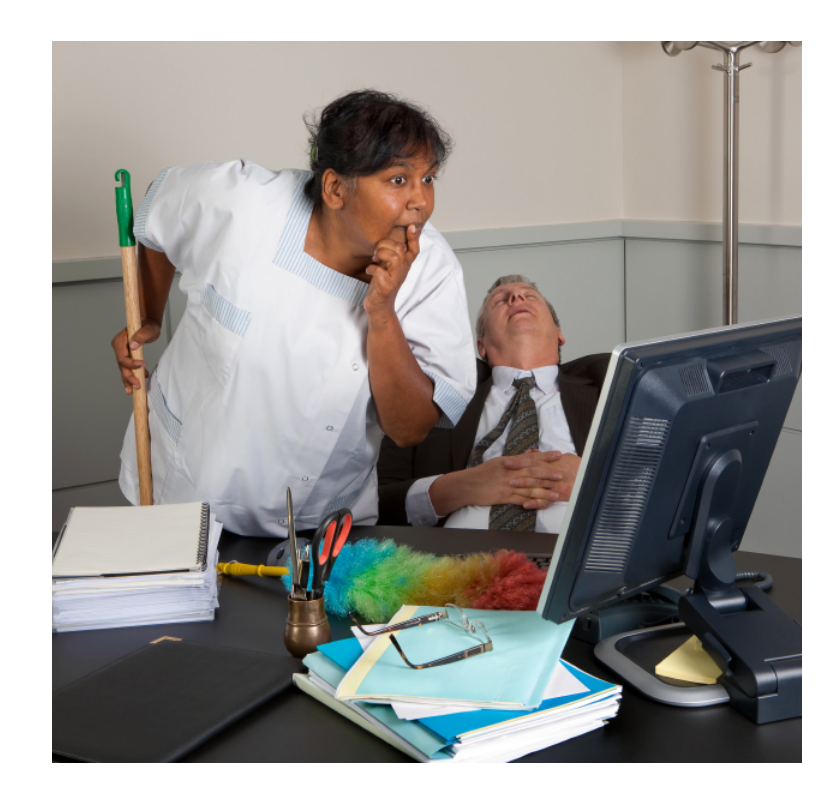

## Curious DBA or Employee

### **Example:**

**Search data of colleagues** 

SQL> select \* from hr.emp where salary > 10000;

#### **Example:**

■ Search data of celebrities

SQL> select \* from customers where lastname='Cruiser' and prename = 'Tom';

Tom Cruiser, 27.12.1963, Account 123,123.00

# Curious DBA or Employee

### **Example: (Demo)**

■ Change identity (all versions of Oracle)

SQL> exec kupp\$proc.change\_user('HR');

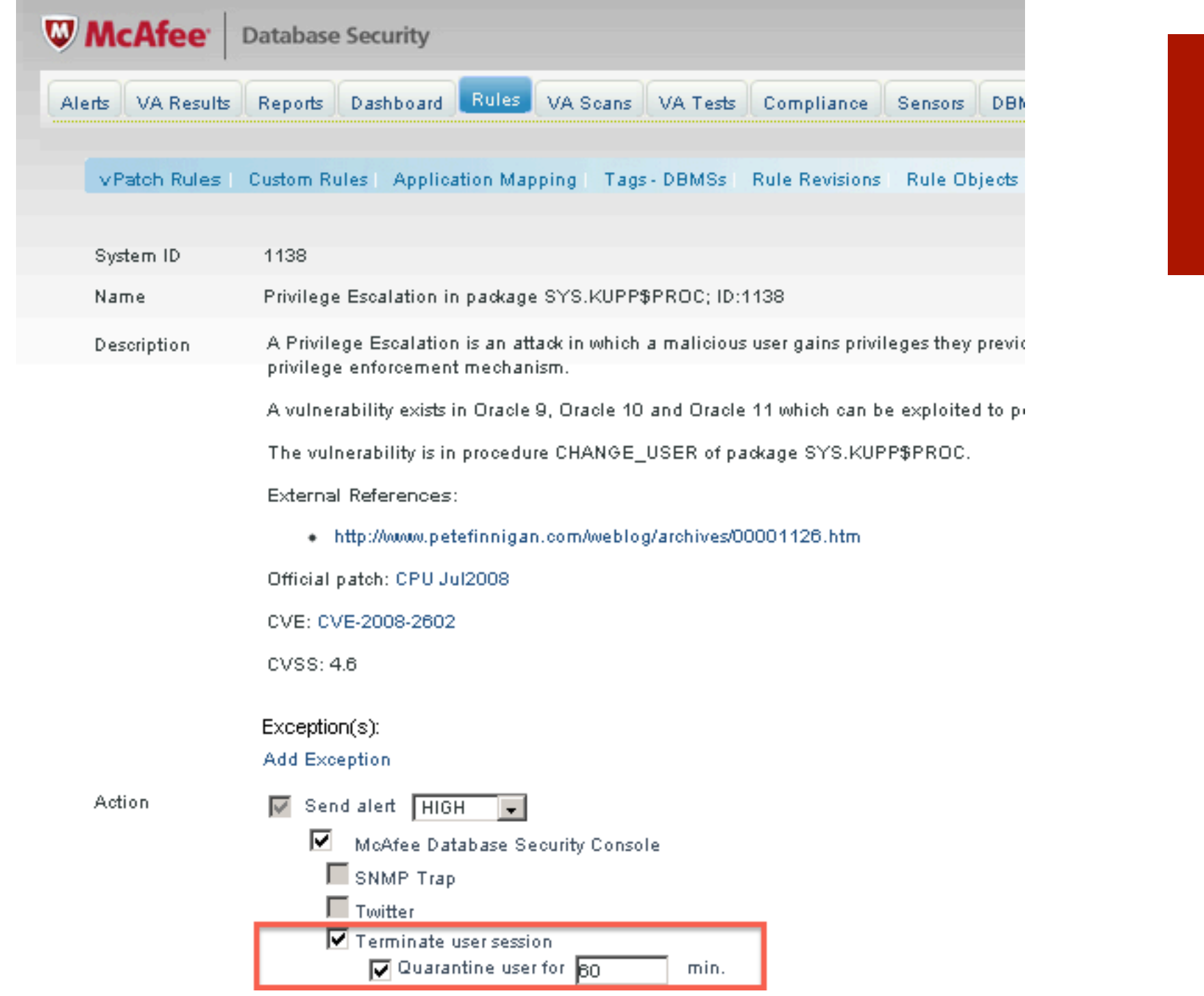

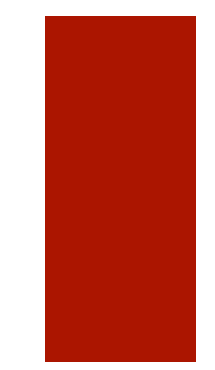

## **Countermeasure**

- ¡ Use McAfee Database Activity Monitoring to audit sensitive data
- ¡ Use and audit fake data (honey table) to catch curious people

## Criminal Employee

- **Type:** Criminal employee
- **Scenario:** Interested to earn money, damage the company, blackmail, ….
- ¡ **Samples:**
	- Getting insider information (stocks, merger&acquisition)
	- Get company secrets (formulas, algorithm, source code, …)
	- Blackmailing companies (with customer data, e.g. black money)
	- Reset bills of friends and families
- **Known incidents:** LGT Bank Liechtenstein, Coca Cola recipe, …
- ¡ **Identification:** Attackers invest time/ resources to hide, modifying data (invoice), Longer period affected

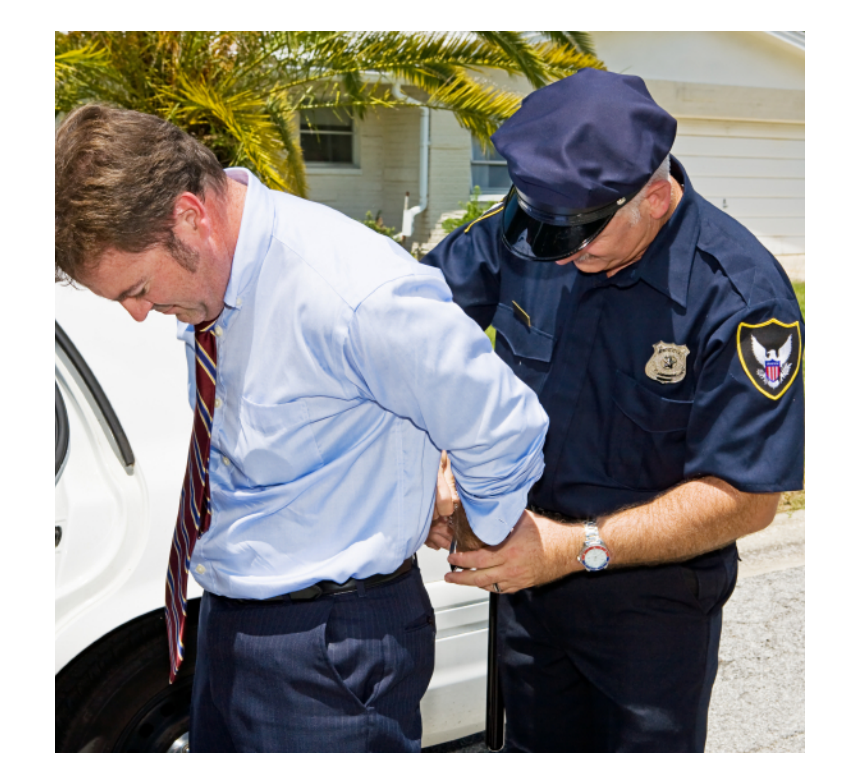

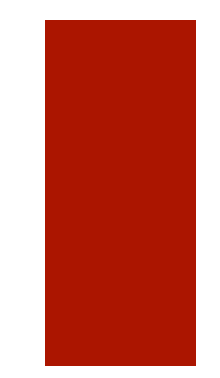

# Example

¡ Reset bill of friends aka "Friends & Family"

SQL> update billing set amount=34 where userid=47111;

```
\rightarrow Monitor direct updates without using the
application
```
¡ Change Health Insurance account number and bypass SAP completely

```
SQL> update sapr3.tsd1k 
set blzzs='50550020' , KNRZS = '35921' 
where KUSCH=17;
```
 $\rightarrow$  Monitor the integrity of sensitive data

# Example 3

It is normally easy to follow financial transactions. That's a challenge in (perfect) computer crimes. The following approach steals money without leaving financial traces. The attacker is not stealing money, instead of he is deleting his debts.

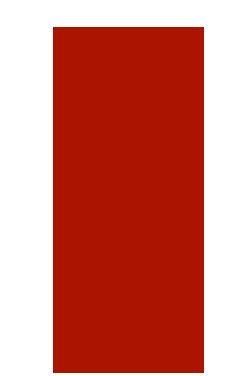

- Apply for credit for a house (e.g. 350,000 EUR)
- Get the money from the bank and buy the house
- Pay the rates for the credit for a few months.
- Set the credit to zero.

## **Countermeasure**

### **Example:**

- ¡ Use McAfee Database Activity Monitoring to audit/monitor sensitive data
- ¡ Use McAfee Security Scanner for Databases to search sensitive data (Data Discovery)

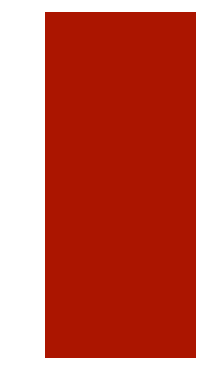

## Leaving Employees

- **Type:** Leaving employees
- ¡ **Scenario:** Get as much data/ information for the new job as possible. Most common attack
- ¡ **Samples:**
	- Export the production database
	- Get customer reports, pricelists, …
- **Identification:** Longer timeframe (1-3 month before they left the company), no/little experience in removing traces

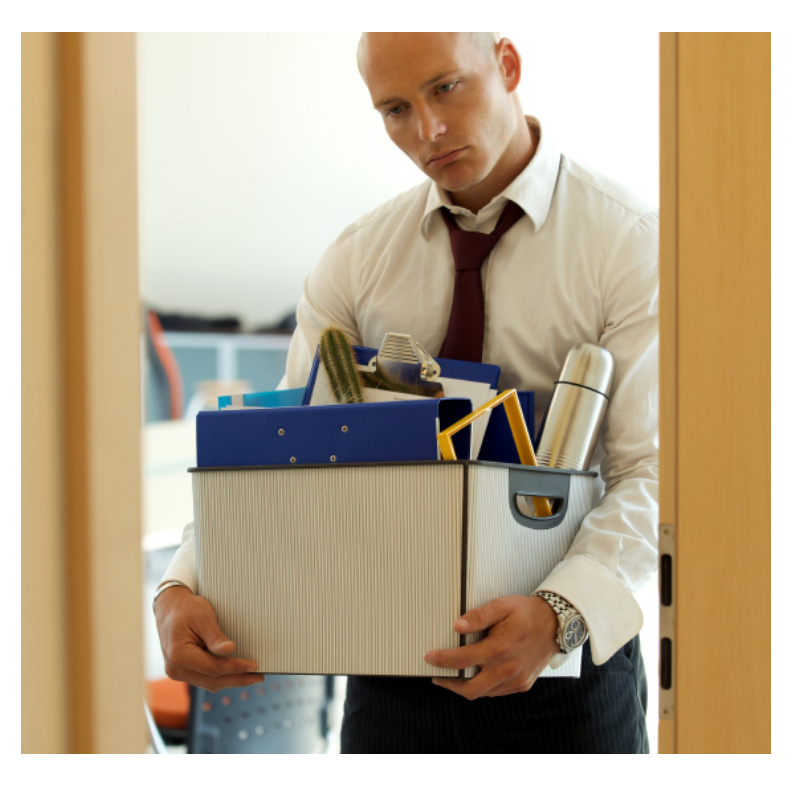

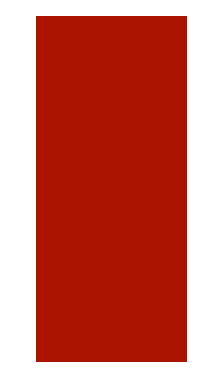

## Leaving Employees

### **Example**

■ Extract sensitive data (e.g. using Excel, normal reports...)

select \* from customers

■ Export entire Database (especially developers)

exp.exe userid=grips/grips@grips full=y

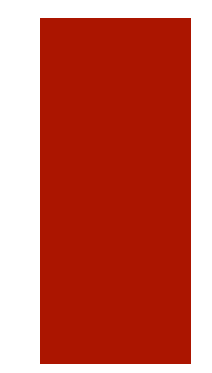

## **Countermeasure**

### **Example:**

¡ Use McAfee Database Activity Monitoring to audit sensitive data or export utilities

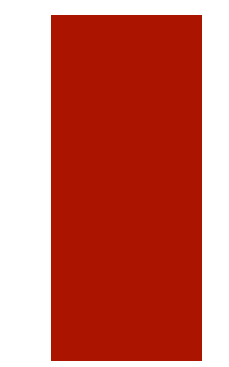

## External Hacker

- ¡ **Type:** External Hacker
- **Scenario:** Steal interesting stuff.
- ¡ **Samples:**
	- Steal data for a competitor
	- Steal credit card information
	- Steal Source Code
	- Break in just for fun
- ¡ **Known Incidents:**
	- TJX, Cardsystems, Cisco Sourcecode, …
	- **Identification: Many traces** on the way into the system, attackers often lazy

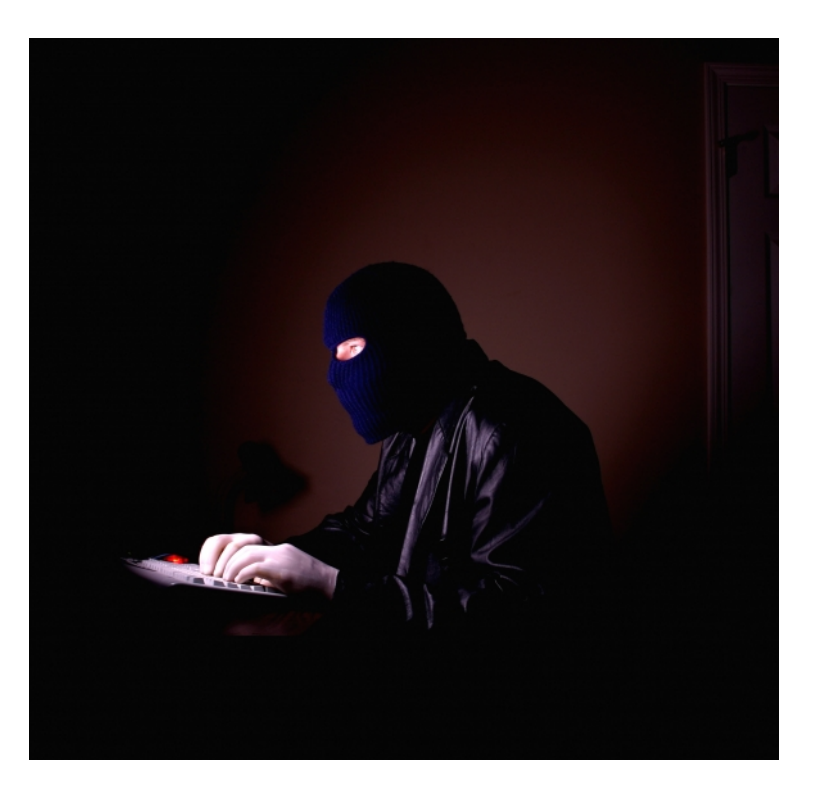

## Example – SQL Injection

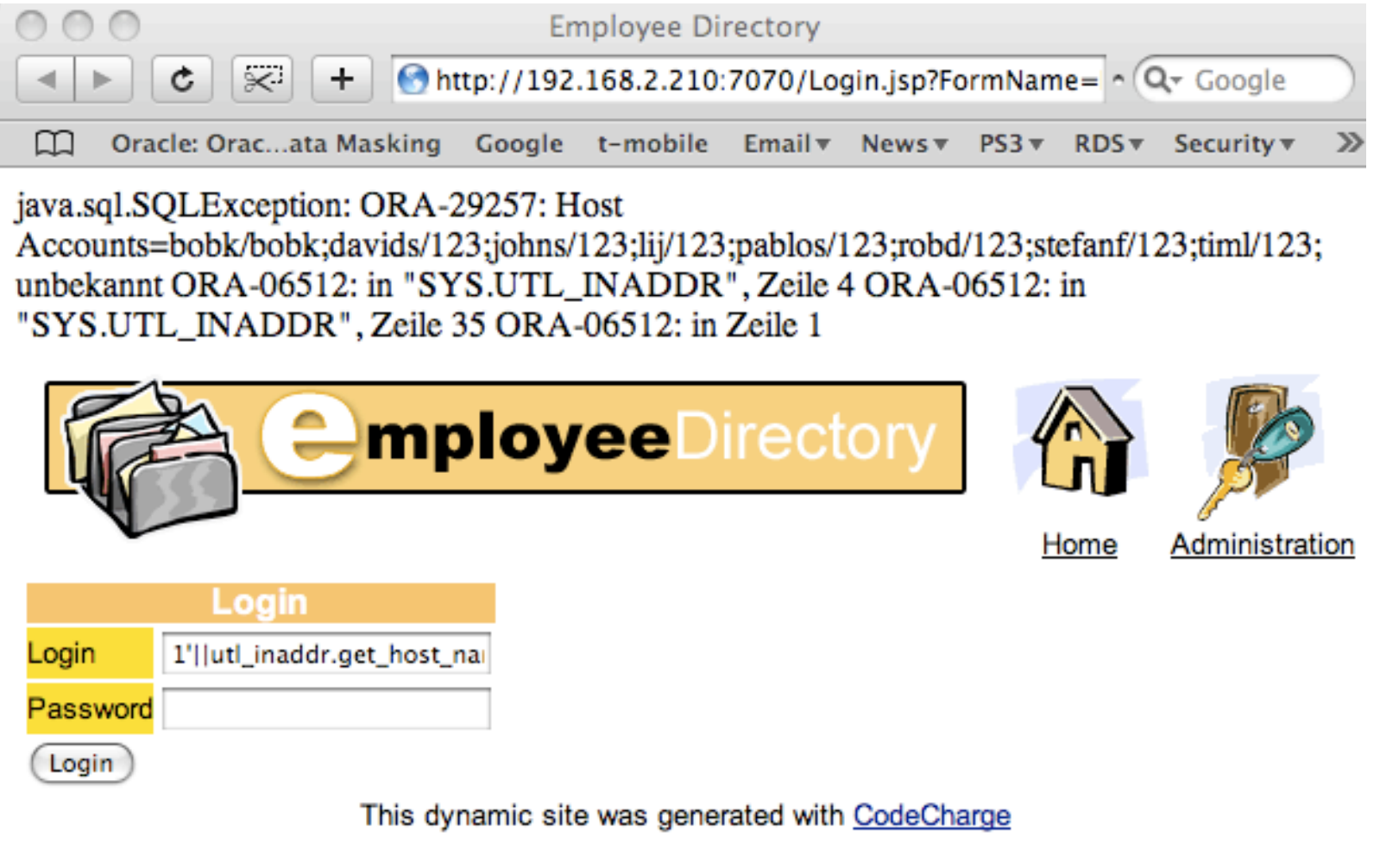

## **Countermeasure**

### **Example**

¡ Use McAfee Database Activity Monitoring to audit sensitive data and typical views/tables used in an attack (e.g. DBA\_TAB\_COLUMNS)

# Intelligence Agency / Organized Crime

- ¡ **Type:** Intelligence Agency / Organized Crime
- **Example:** Get valuable information (military, economic) to protect the country
- ¡ **Samples:**
	- Steal military data
	- Intercept proposals, financial data, …
- ¡ **Known Incidents:**
	- Lopez/Volkswagen (CIA), ICE (France), Whitehouse/ Bundestag/… (China)
- ¡ **Known Suspects:**
	- China, France, Israel, Russia, US

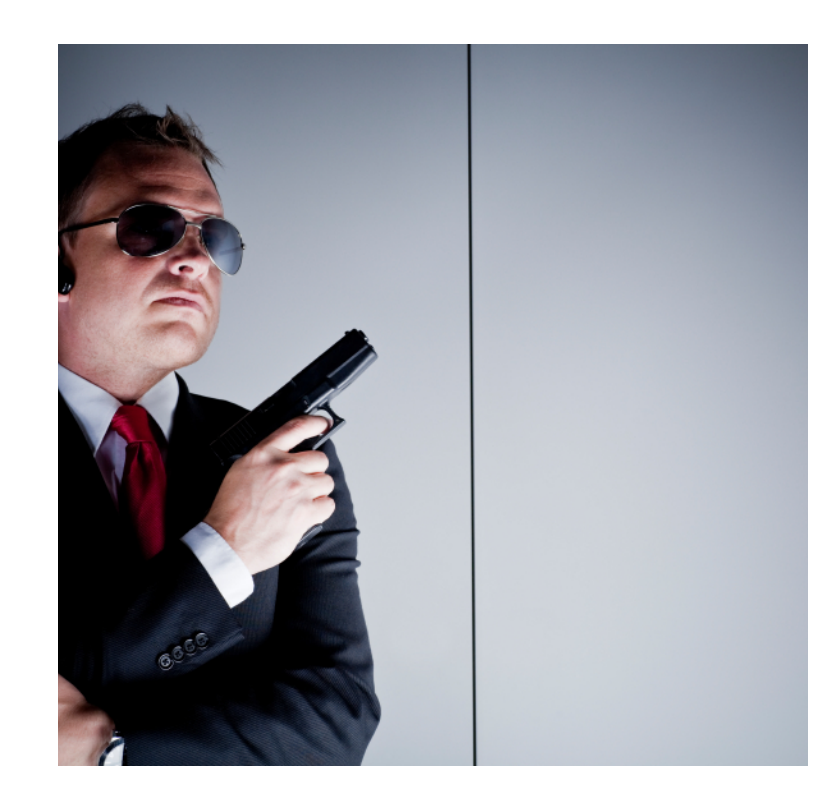

## Intelligence Agency / Organized Crime

### **Examples**

- Buy customer list with black money (Germany vs. Liechtenstein/Switzerland)
- Stuxxnet

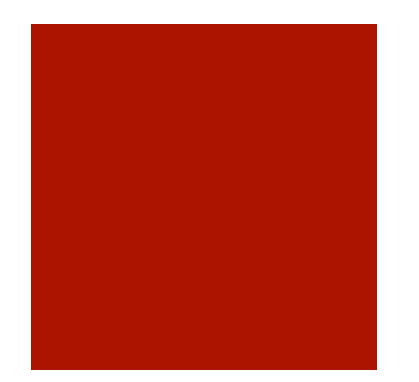

# More information & demos at the McAfee booth…

# Thank you

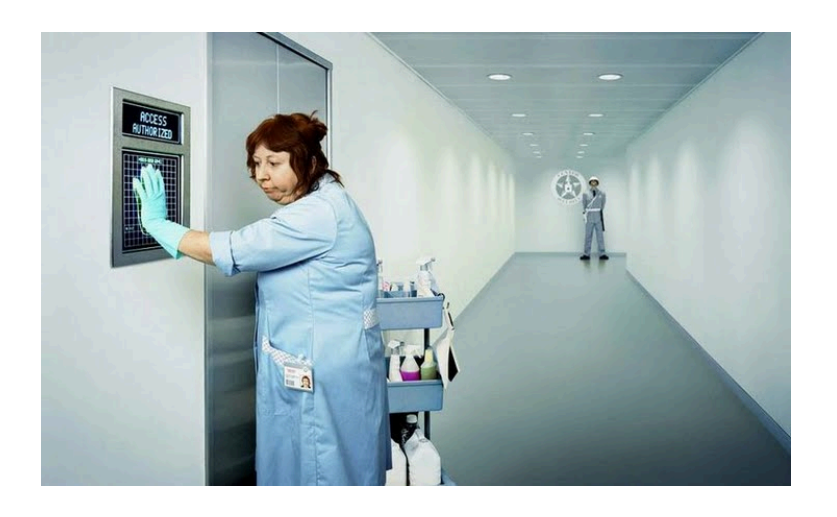

Red-Database-Security GmbH

Bliesstr. 16

■ Contact:

D-.66538 Neunkirchen

Germany